## **MOOVI** 宿51-N入 バスタイムスケジュールと路線図

## 日宿51-N入 代々木三丁目 Yoyogi 3 [アプリを使って見る](https://moovitapp.com/index/api/onelink/3986059930?pid=Web_SEO_Lines-PDF&c=Footer_Button&is_retargeting=true&af_inactivity_window=30&af_click_lookback=7d&af_reengagement_window=7d&GACP=v%3D2%26tid%3DG-27FWN98RX2%26cid%3DGACP_PARAM_CLIENT_ID%26en%3Dinstall%26ep.category%3Doffline%26ep.additional_data%3DGACP_PARAM_USER_AGENT%26ep.page_language%3Dja%26ep.property%3DSEO%26ep.seo_type%3DLines%26ep.country_name%3D%25E6%2597%25A5%25E6%259C%25AC%26ep.metro_name%3D%25E6%259D%25B1%25E4%25BA%25AC&af_sub4=SEO_other&af_sub8=%2Findex%2Fja%2Fline-pdf-%25E6%259D%25B1%25E4%25BA%25AC%25E9%2583%25BD___Tokyo-5615-1583306-26448331&af_sub9=View&af_sub1=5615&af_sub7=5615&deep_link_sub1=5615&deep_link_value=moovit%3A%2F%2Fline%3Fpartner_id%3Dseo%26lgi%3D26448331%26add_fav%3D1&af_ad=SEO_other_%E5%AE%BF51-N%E5%85%A5_%E4%BB%A3%E3%80%85%E6%9C%A8%E4%B8%89%E4%B8%81%E7%9B%AE%20Yoyogi%203_%E6%9D%B1%E4%BA%AC_View&deep_link_sub2=SEO_other_%E5%AE%BF51-N%E5%85%A5_%E4%BB%A3%E3%80%85%E6%9C%A8%E4%B8%89%E4%B8%81%E7%9B%AE%20Yoyogi%203_%E6%9D%B1%E4%BA%AC_View)

宿51-N入 バス行代々木三丁目 Yoyogi 3にはルートが1つあります。平日の運行時間は次のとおりです。

(1)代々木三丁目 Yoyogi 3:22:45

Moovitアプリを使用して、最寄りの宿51-N入 バス駅を見つけ、次の宿51-N入バスが到着するのはいつかを調べること ができます。

## 最終停車地**:** 代々木三丁目 **Yoyogi 3**

10回停車

お線スケジュールを見る

渋谷駅 Shibuya Sta.

神南一丁目 Jinnan 1

渋谷区役所 Shibuya City Office

放送センター西口 Hoso Center-Nishiguchi(Nhk Broadcasting Center)

代々木公園駅 Yoyogi-Koen Sta.

代々木公園西門 Yoyogi Park West

代々木神園町 Yoyogi Kamizonocho

代々木五丁目 Yoyogi 5

参宮橋駅 Sangubashi Sta.

代々木三丁目 Yoyogi 3

宿**51-N**入 バスタイムスケジュール 代々木三丁目 Yoyogi 3ルート時刻表:

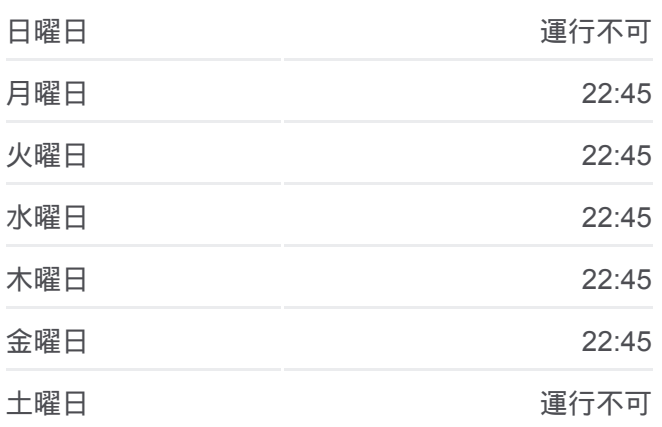

宿**51-N**入 バス情報 道順**:** 代々木三丁目 Yoyogi 3 停留所**:** 10 旅行期間**:** 12 分 路線概要**:**

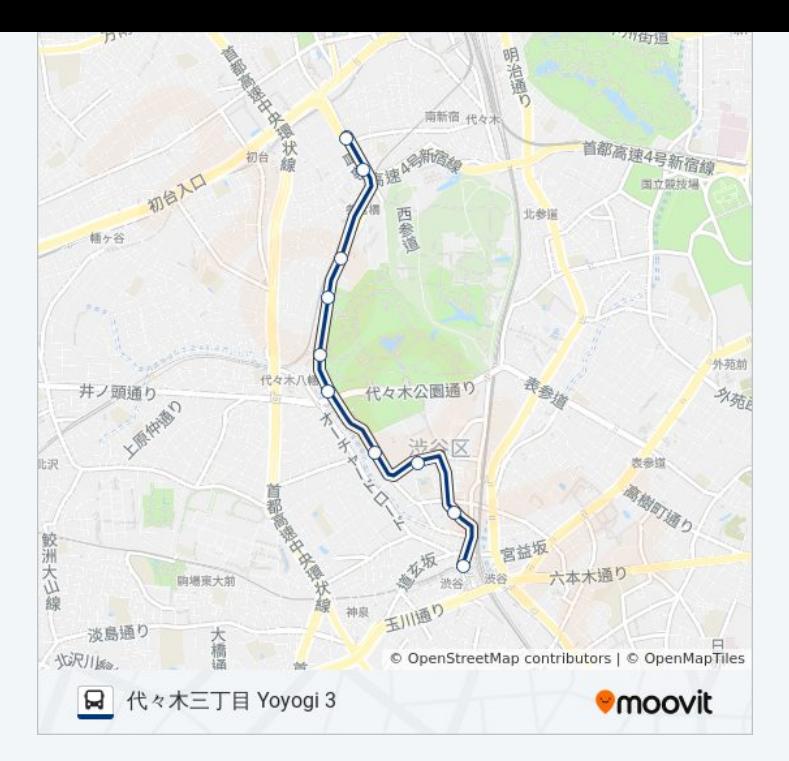

宿51-N入 バスのタイムスケジュールと路線図は、moovitapp.comのオフラ インPDFでご覧いただけます。 [Moovit App](https://moovitapp.com/%E6%9D%B1%E4%BA%AC%E9%83%BD___tokyo-5615/lines/%E5%AE%BF51_N%E5%85%A5/26448331/4589283/ja?ref=2&poiType=line&customerId=4908&af_sub8=%2Findex%2Fja%2Fline-pdf-%25E6%259D%25B1%25E4%25BA%25AC%25E9%2583%25BD___Tokyo-5615-1583306-26448331&utm_source=line_pdf&utm_medium=organic&utm_term=%E4%BB%A3%E3%80%85%E6%9C%A8%E4%B8%89%E4%B8%81%E7%9B%AE%20Yoyogi%203)を使用して、ライブバスの時 刻、電車のスケジュール、または地下鉄のスケジュール、東京内のすべて の公共交通機関の手順を確認します。

Moovit[について](https://moovit.com/about-us/?utm_source=line_pdf&utm_medium=organic&utm_term=%E4%BB%A3%E3%80%85%E6%9C%A8%E4%B8%89%E4%B8%81%E7%9B%AE%20Yoyogi%203) · MaaS[ソリューション](https://moovit.com/maas-solutions/?utm_source=line_pdf&utm_medium=organic&utm_term=%E4%BB%A3%E3%80%85%E6%9C%A8%E4%B8%89%E4%B8%81%E7%9B%AE%20Yoyogi%203) · [サポート対象国](https://moovitapp.com/index/ja/%E5%85%AC%E5%85%B1%E4%BA%A4%E9%80%9A%E6%A9%9F%E9%96%A2-countries?utm_source=line_pdf&utm_medium=organic&utm_term=%E4%BB%A3%E3%80%85%E6%9C%A8%E4%B8%89%E4%B8%81%E7%9B%AE%20Yoyogi%203) · Mooviter[コミュニティ](https://editor.moovitapp.com/web/community?campaign=line_pdf&utm_source=line_pdf&utm_medium=organic&utm_term=%E4%BB%A3%E3%80%85%E6%9C%A8%E4%B8%89%E4%B8%81%E7%9B%AE%20Yoyogi%203&lang=en)

© 2024 Moovit - All Rights Reserved.

ライブで到着時間を確認する。

 $\boxed{\fbox{\textsf{Web App}}$} \quad \bullet \quad \text{App Store} \quad \bullet \quad \text{Google Play}}$